DX 対応コース

## 生産性向上支援訓練のご案内 コース名/効率よく分析するためのデータ集計

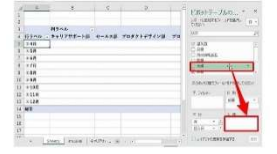

エクセルを有効に活用したい! 関数を使って集計をしたい! 複数のワークシートの集計をしたい!

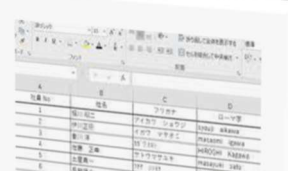

# エクセル活用!効率よくデータ集計!

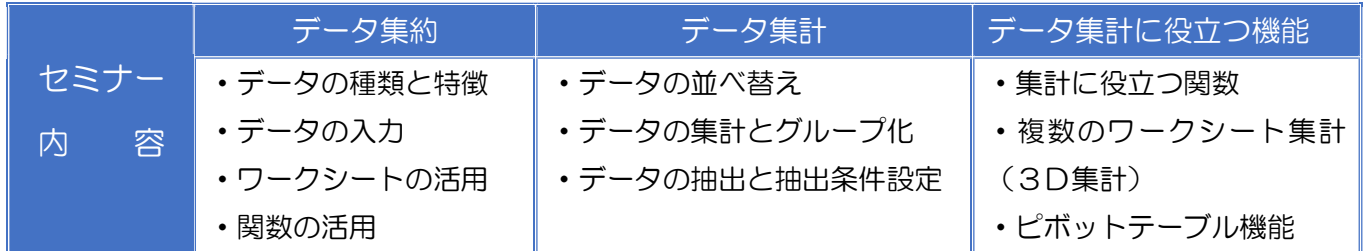

基本ソフト Windows10/使用ソフト Microsoft Excel 2019

### ☆コースのねらい☆

効率よく大量のデータを分析するための、表計算ソフトを活用した データ集計手法を習得

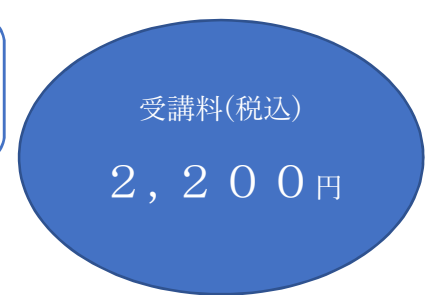

- 【日 時】令和6年9月26日(木)9:00~16:00
- 【会 場】東磐職業訓練協会(一関市千厩町千厩字上駒場 360-4)
- 【対 象 者】中小企業等の在職者の方(事業主からの指示を受けた在職の方)

Excel 基本操作ができる方

- 【担当講師】東磐職業訓練協会 常勤講師 鈴木 貢子
- 【受 講 料】2,200 円(税込)
- 【定 員】10名(最小催行人数 6 名)

【申込締切】令和6年 9 月 12 日(木)15:00 着

(裏面の受講申込書にて必要事項をご記入の上、ポリテクセンター岩手 宛てFAXでお願いいたします)

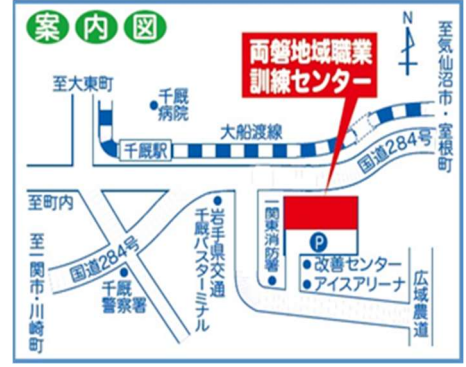

 主催:独立行政法人高齢・障害・求職者雇用支援機構岩手支部 ポリテクセンター岩手 生産性向上人材育成支援センター お問い合わせ: TEL0198-23-5648 E-mail: iwate-poly03@jeed.go.jp

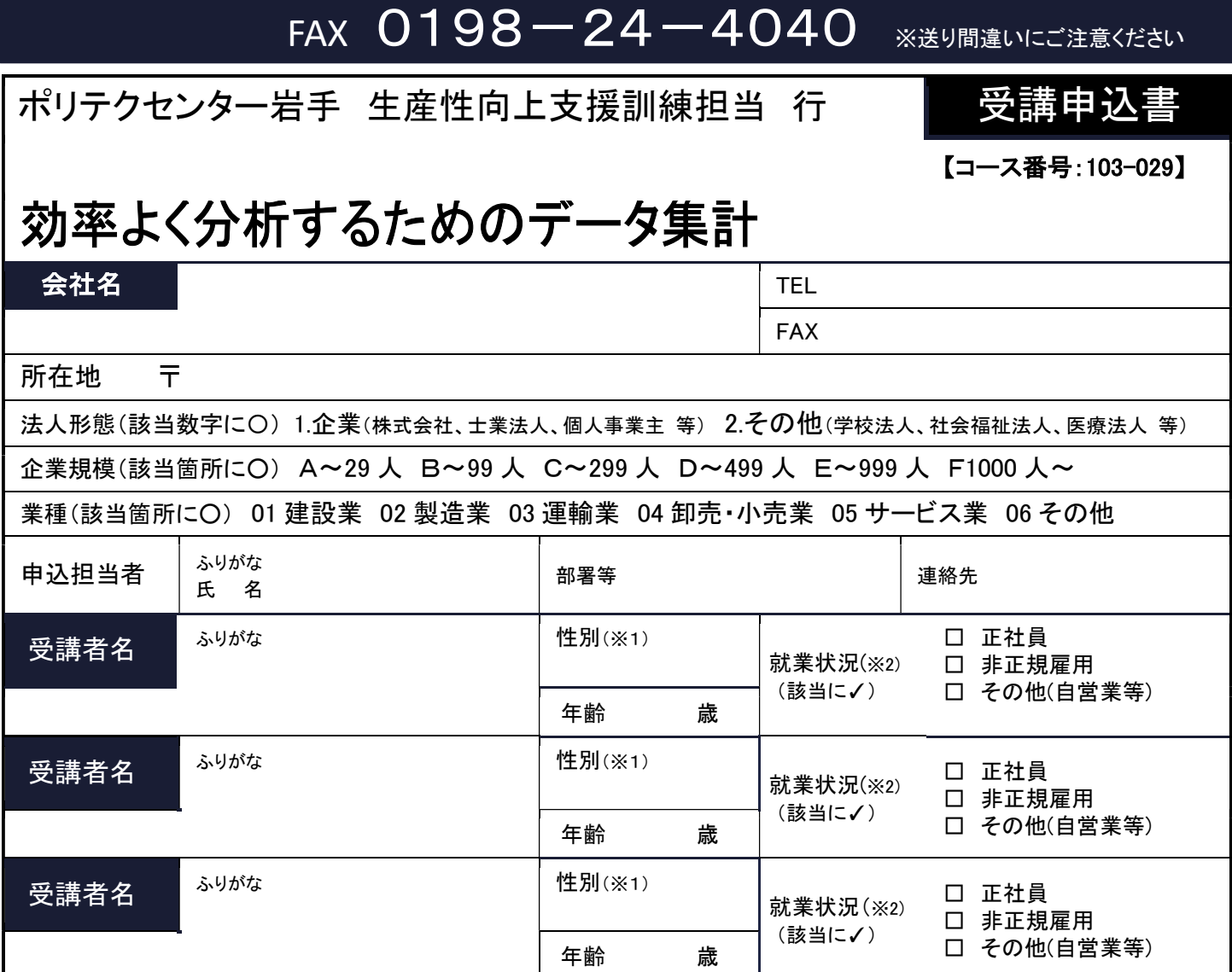

#### 受講証明書の発行は廃止しました。必要な方はポリテクセンター岩手までご連絡ください。

※1 性別の記入は任意としています。未記入であっても構いません。

※2 受講者の方の就業状況を選択してください。なお、非正規雇用とは、パート、アルバイト、契約社員等が該当しますが、貴社の判断で差し支えありません。

#### 注意事項

- ➀ 個人、国家公務員、地方公務員の方の受講はできません。企業(事業主)からの指示による申込みに限ります。
- ② 実施機関(訓練実施を担当する企業)の関係会社(親会社、子会社、関連会社等)の方は受講できません。
- ③ 本申込書が当センターに到着後、申込担当者様に受講料支払い手続き等についてご連絡いたします。
- ④ 受講者を変更又は追加したい場合は、当センターに連絡の上、指示に従って手続きを行ってください。
- ⑤ 受講申込をキャンセルする場合は、当センターに連絡の上、速やかに「受講取消届」をFAXにてお送りください。訓練開始日1週間前(土日祝日に当たる場合は その前日)までに届出がない場合は、キャント料として受講料の全額をお支払い頂きますので、ご注意ください。
- ⑥ 最少催行人数を設定している訓練コースにあっては、受講申込者数が最少催行人数に達しない場合は、訓練が中止又は延期されますので、あらかじめご了承 ください。
- ➆ 訓練実施状況の確認等のため、訓練中に写真撮影を行う場合がありますので、あらかじめご了承ください。

#### 研修会場のご案内

## 職業訓練法人東磐職業訓練協会(両磐地域職業訓練センター)

一関市千厩町千厩字上駒場 360-4 ☏(0191522879)

- 
- 

#### ・無料駐車場完備

【当機構の保有個人情報保護方針、利用目的】

- (1)独立行政法人高齢・障害・求職者雇用支援機構は「個人情報の保護に関する法律」(平成 15 年法律第 57 号)を遵守し、保有個人情報を適切に管理し、個人の権 利利益を保護します。
- (2) ご記入いただいた個人情報については、訓練の実施に関する事務処理(訓練実施機関への提供、本訓練に関する各種連絡、訓練終了後のアンケート送付等)及び 業務統計に使用するものであり、それ以外に使用することはありません。

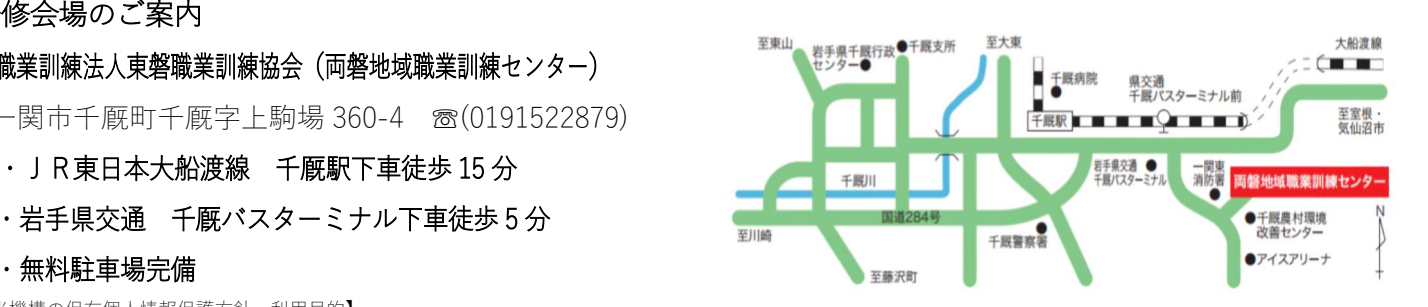